Документ подписан простой электронной подписью Информация о владельце: ФИО: Пономарева Светлана Викторовна

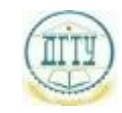

<sup>Должность:</sup>МИНИСТЕРСТВО НАУКИ И ВЫСШЕГО ОБРАЗОВАНИЯ РОССИЙСКОЙ ФЕДЕРАЦИИ

#### <sup>уникальный про**фЕДЕРА: ЛА**НОЕ ГОСУДАРСТВЕННОЕ БЮДЖЕТНОЕ ОБРАЗОВАТЕЛЬНОЕ</sup> bb52f959411e64617366ef2977b97e87139**yhpppEжДЕНИЕ ВЫСШЕГО ОБРАЗОВАНИЯ «ДОНСКОЙ ГОСУДАРСТВЕННЫЙ ТЕХНИЧЕСКИЙ УНИВЕРСИТЕТ» (ДГТУ)** Дата подписания: 18.09.2023 15:38:34

## УТВЕРЖДАЮ

Директор АТК

\_\_\_\_\_\_\_\_\_\_\_\_\_\_ В.А.Зибров

# **Технологический процесс и технологическая документация по обработке заготовок с применением систем автоматизированного проектирования**

рабочая программа дисциплины (модуля)

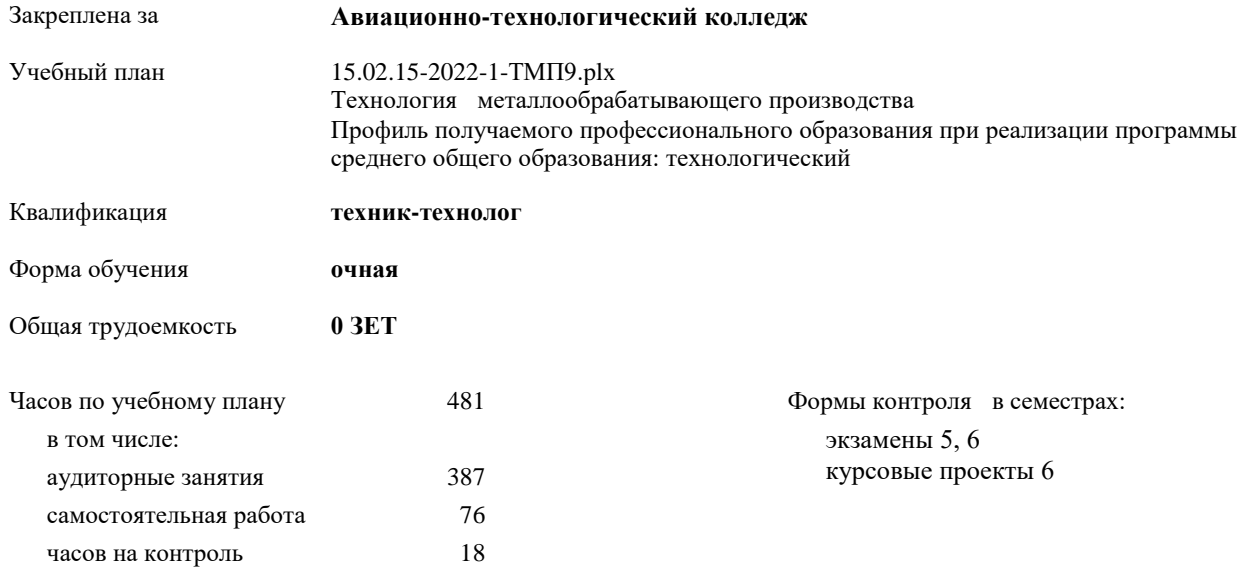

Семестр **4 5 6** Итого Недель 21 16 3/6 19 Вид занятий УП РП УП РП УП РП УП РП Лекции | 86 | 86 | 83 | 83 | 102 | 102 | 271 | 271 Практические 28 28 32 32 36 36 96 96 Курсовое проектирование 20 20 20 20 Итого ауд. 114 114 115 115 158 158 387 387 Сам. работа 24 24 20 20 32 32 76 76 Часы на контроль 9 9 9 9 18 18 Итого 138 138 144 144 199 199 481 481

**Распределение часов дисциплины по семестрам**

УП: 15.02.15-2022-1-ТМП9.plx стр. 3

Программу составил(и):

*\_\_\_\_\_\_\_\_\_\_\_\_\_\_\_\_\_*

Рецензент(ы):

*Преп., Андреева О.С.;Нач. ОК, Бондаренко А.Г. \_\_\_\_\_\_\_\_\_\_\_\_\_\_\_\_\_*

Рабочая программа дисциплины (модуля)

**Технологический процесс и технологическая документация по обработке заготовок с применением систем автоматизированного проектирования**

разработана в соответствии с ФГОС СПО:

Федеральный государственный образовательный стандарт среднего профессионального образования по специальности 15.02.15 ТЕХНОЛОГИЯ МЕТАЛЛООБРАБАТЫВАЮЩЕГО ПРОИЗВОДСТВА (уровень подготовки кадров высшей квалификации). (приказ Минобрнауки России от 09.12.2016 г. № 1561)

составлена на основании учебного плана:

Технология металлообрабатывающего производства Профиль получаемого профессионального образования при реализации программы среднего общего образования: технологический

утвержденного Учёным советом университета от 19.04.2022 протокол № 13.

Рабочая программа одобрена на заседании ЦК

#### **Авиационно-технологический колледж**

Протокол от 31.08.2022 г. № 1 Срок действия программы: 2022-2027 уч.г.

личная подпись инициалы, фамилия

 $\overline{\phantom{0}}$ 

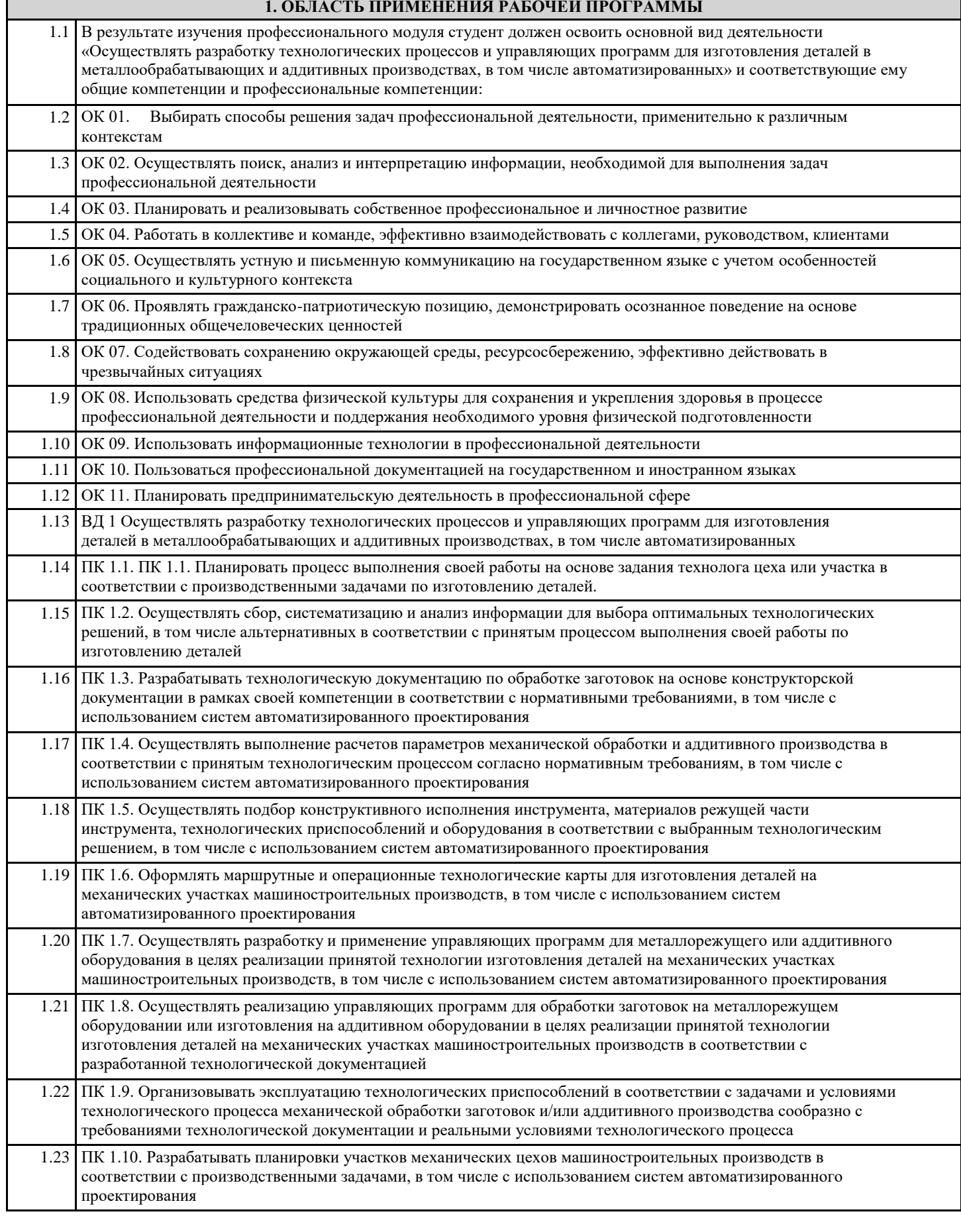

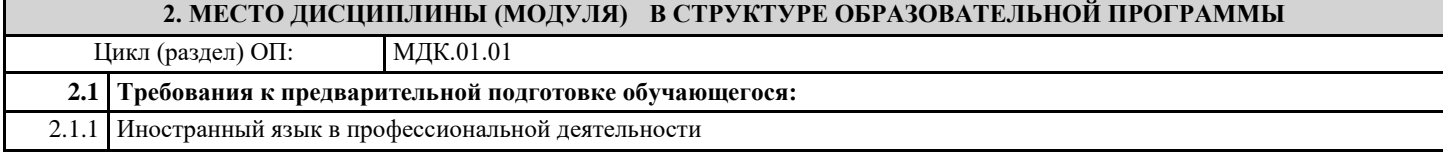

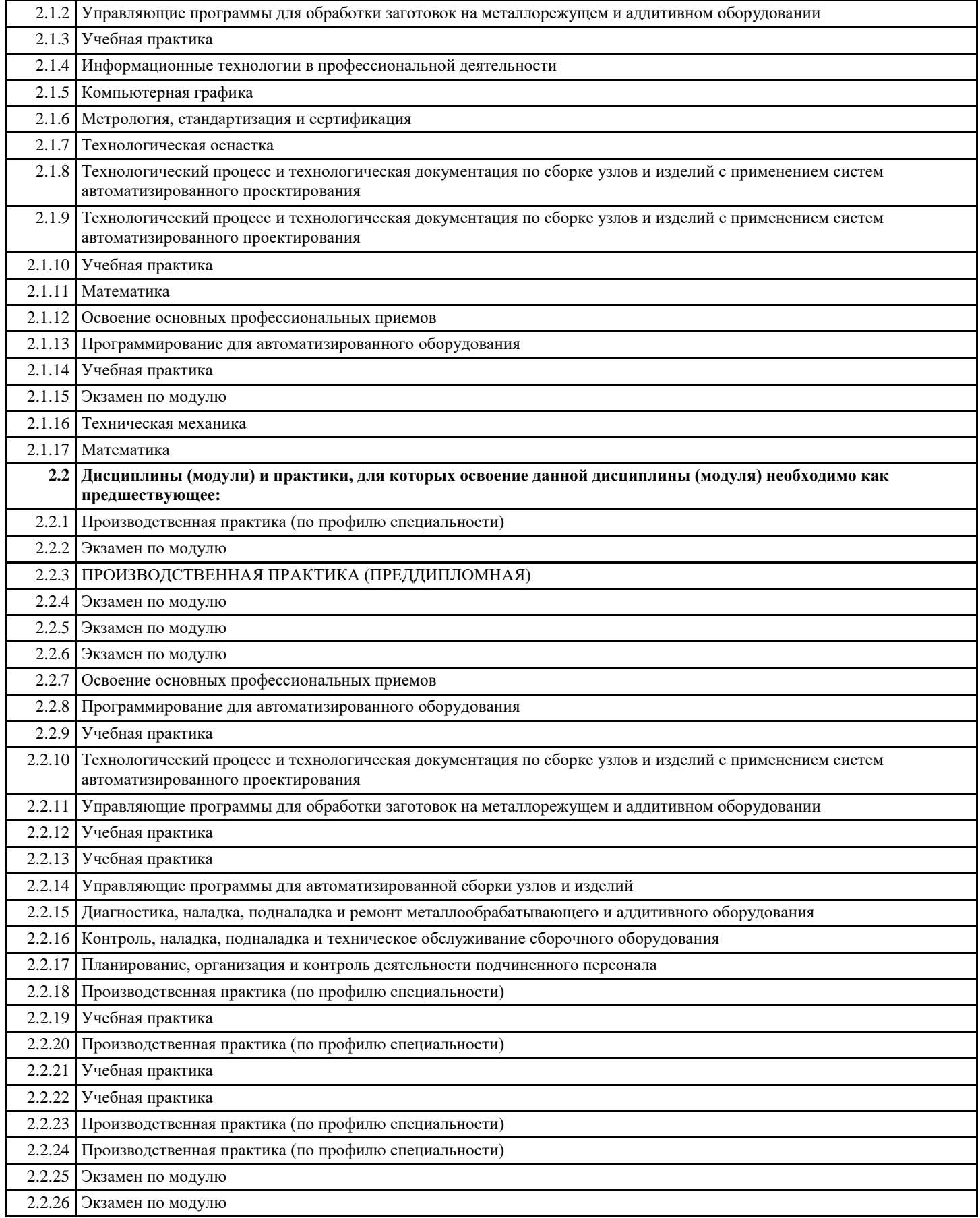

## **3. ЦЕЛИ И ЗАДАЧИ ДИСЦИПЛИНЫ (МОДУЛЯ) - ТРЕБОВАНИЯ К РЕЗУЛЬТАТУ ОСВОЕНИЕ ДИСЦИПЛИНЫ (МОДУЛЯ)**

**ОК 01.: Выбирать способы решения задач профессиональной деятельности, применительно к различным контекстам.**

**ОК 02.: Осуществлять поиск, анализ и интерпретацию информации, необходимой для выполнения задач профессиональной деятельности. ОК 03.: Планировать и реализовывать собственное профессиональное и личностное развитие. ОК 04.: Работать в коллективе и команде, эффективно взаимодействовать с коллегами, руководством, клиентами. ОК 05.: Осуществлять устную и письменную коммуникацию на государственном языке с учетом особенностей социального и культурного контекста. ОК 06.: Проявлять гражданско-патриотическую позицию, демонстрировать осознанное поведение на основе традиционных общечеловеческих ценностей, применять стандарты антикоррупционного поведения ОК 07.: Содействовать сохранению окружающей среды, ресурсо-сбережению, эффективно действовать в чрезвычайных ситуациях. ОК 08.: Использовать средства физической культуры для сохранения и укрепления здоровья в процессе профессиональной деятельности и поддержание необходимого уровня физической подготовленности. ОК 09.: Использовать информационные технологии в профессиональной деятельности ОК 10.: Пользоваться профессиональной документацией на государственном и иностранном языках. ОК 11.: Использовать знания по финансовой грамотности, планировать предпринимательскую деятельность в профессиональной сфере. ПК 1.1.: Планировать процесс выполнения своей работы на основе задания технолога цеха или участка в соответствии с производственными задачами по изготовлению деталей. ПК 1.2.: Осуществлять сбор, систематизацию и анализ информации для выбора оптимальных технологических решений, в том числе альтернативных в соответствии с принятым процессом выполнения своей работы по изготовлению деталей. ПК 1.3.: Разрабатывать технологическую документацию по обработке заготовок на основе конструкторской документации в рамках своей компетенции в соответствии с нормативными требованиями, в том числе с**

**использованием систем автоматизированного проектирования.**

**ПК 1.4.: Осуществлять выполнение расчетов параметров механической обработки и аддитивного производства в соответствии с принятым технологическим процессом согласно нормативным требованиям, в том числе с использованием систем автоматизированного проектирования.**

**ПК 1.5.: Осуществлять подбор конструктивного исполнения инструмента, материалов режущей части инструмента, технологических приспособлений и оборудования в соответствии с выбранным технологическим решением, в том числе с использованием систем автоматизированного проектирования.**

**ПК 1.6.: Оформлять маршрутные и операционные технологические карты для изготовления деталей на механических участках машиностроительных производств, в том числе с использованием систем автоматизированного проектирования.**

**ПК 1.7.: Осуществлять разработку и применение управляющих программ для металлорежущего или аддитивного оборудования в целях реализации принятой технологии изготовления деталей на механических участках машиностроительных производств, в том числе с использованием систем автоматизированного проектирования.**

**ПК 1.8.: Осуществлять реализацию управляющих программ для обработки заготовок на металлорежущем оборудовании или изготовления на аддитивном оборудовании в целях реализации принятой технологии изготовления деталей на механических участках машиностроительных производств в соответствии с разработанной технологической документацией.**

**ПК 1.9.: Организовывать эксплуатацию технологических приспособлений в соответствии с задачами и условиями технологического процесса механической обработки заготовок и/или аддитивного производства сообразно с требованиями технологической документации и реальными условиями технологического процесса.**

**ПК 1.10.: Разрабатывать планировки участков механических цехов машиностроительных производств в соответствии с производственными задачами, в том числе с использованием систем автоматизированного проектирования.**

**В результате освоения дисциплины (модуля) обучающийся должен**

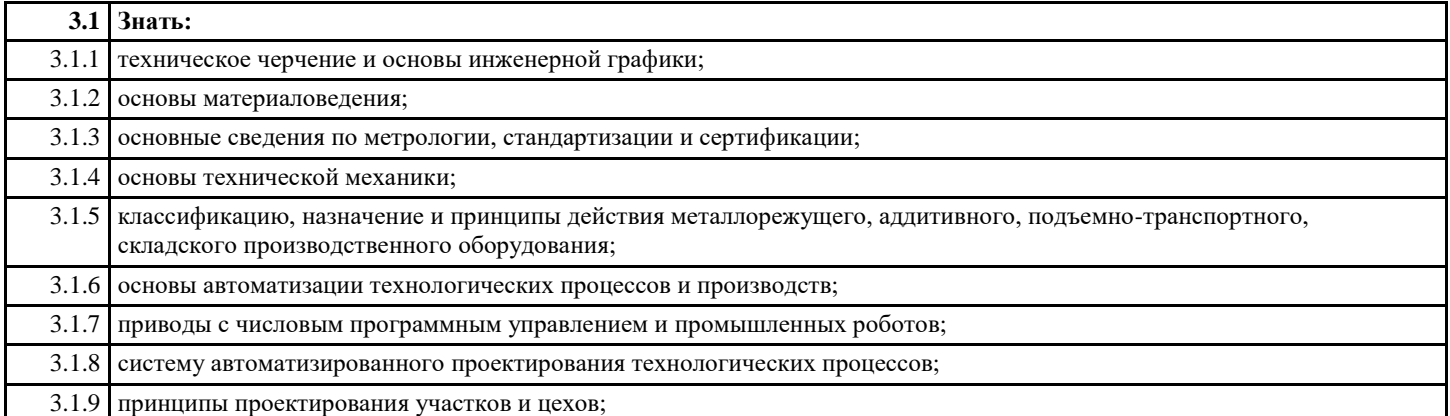

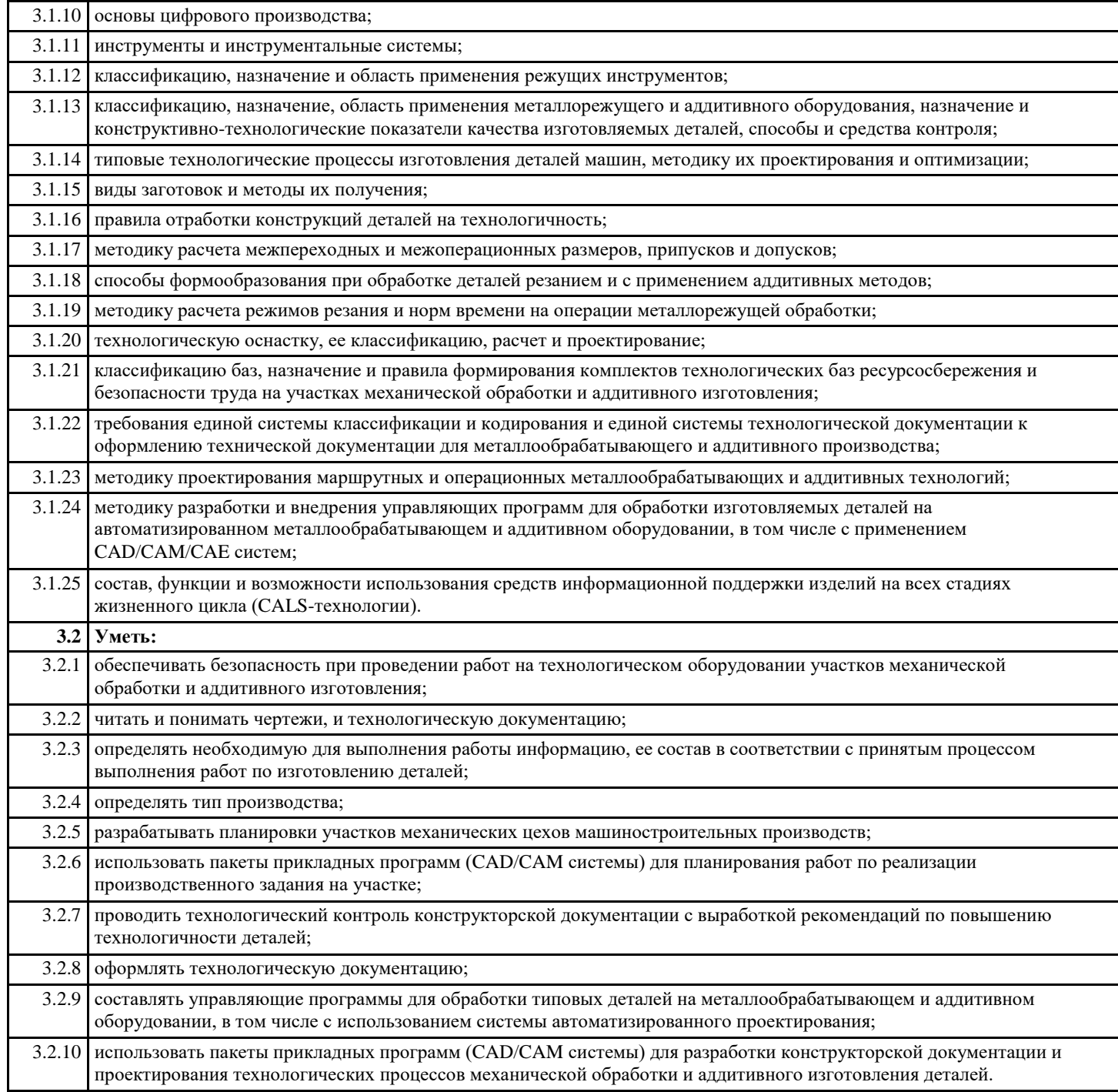

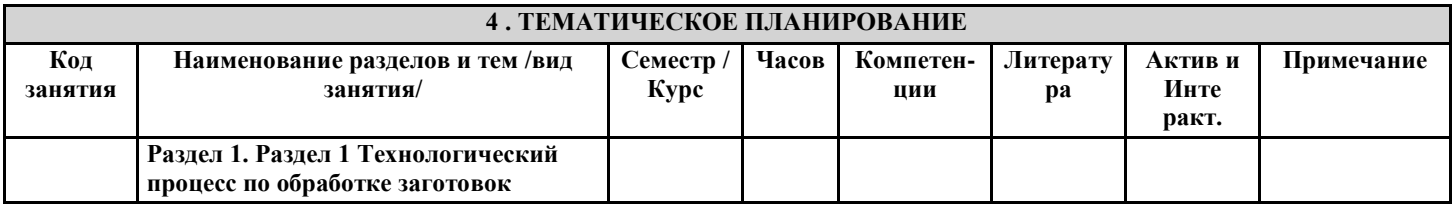

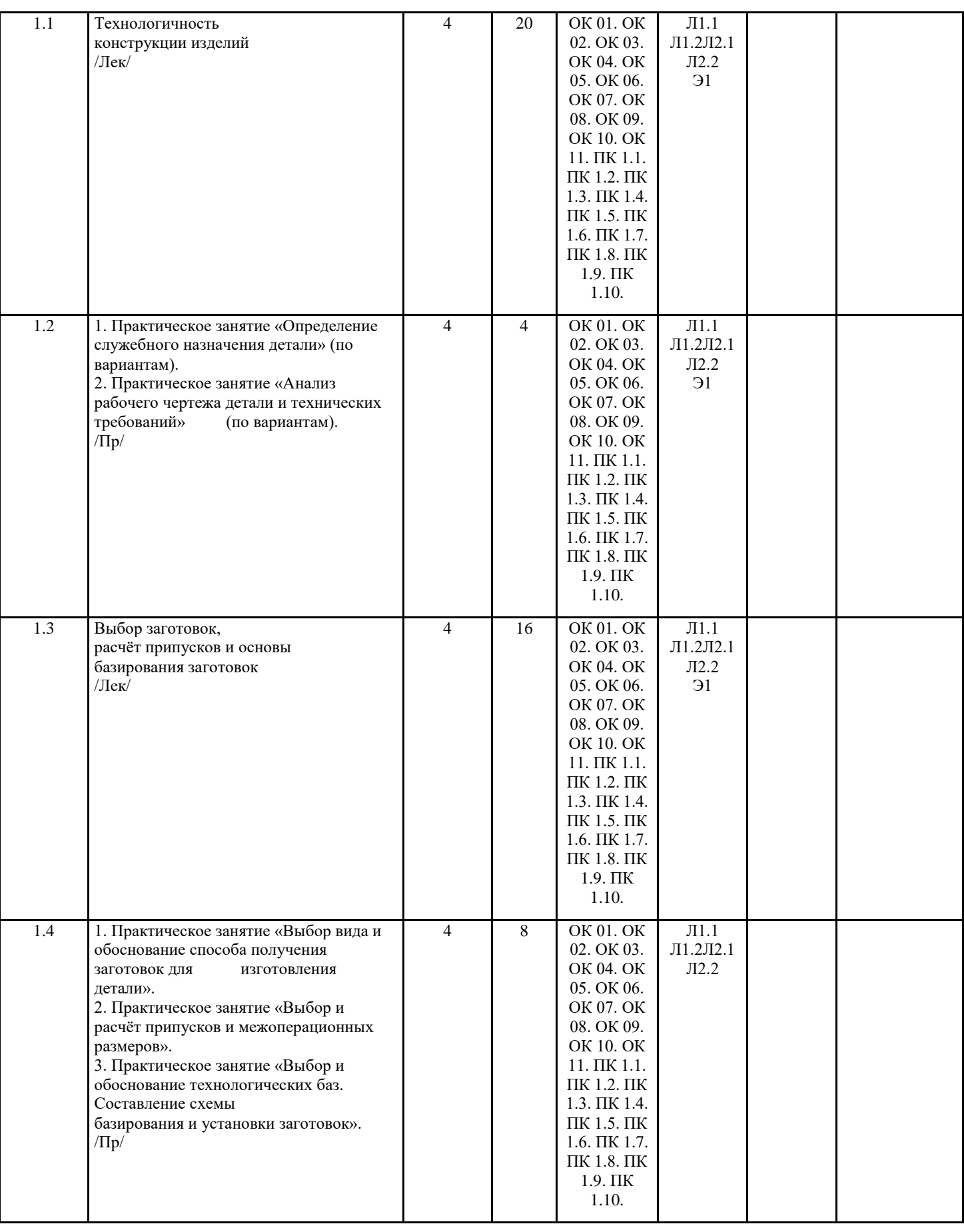

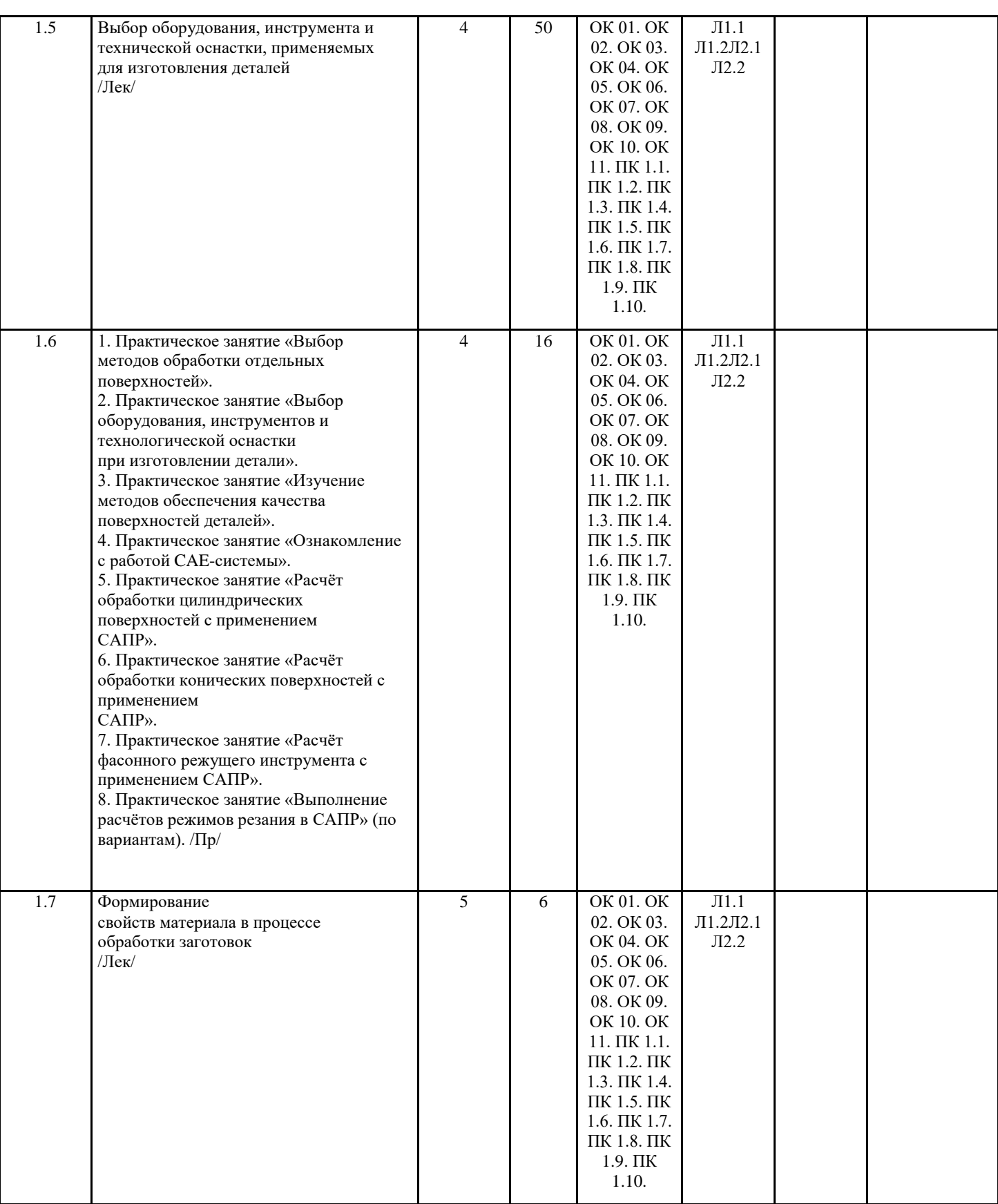

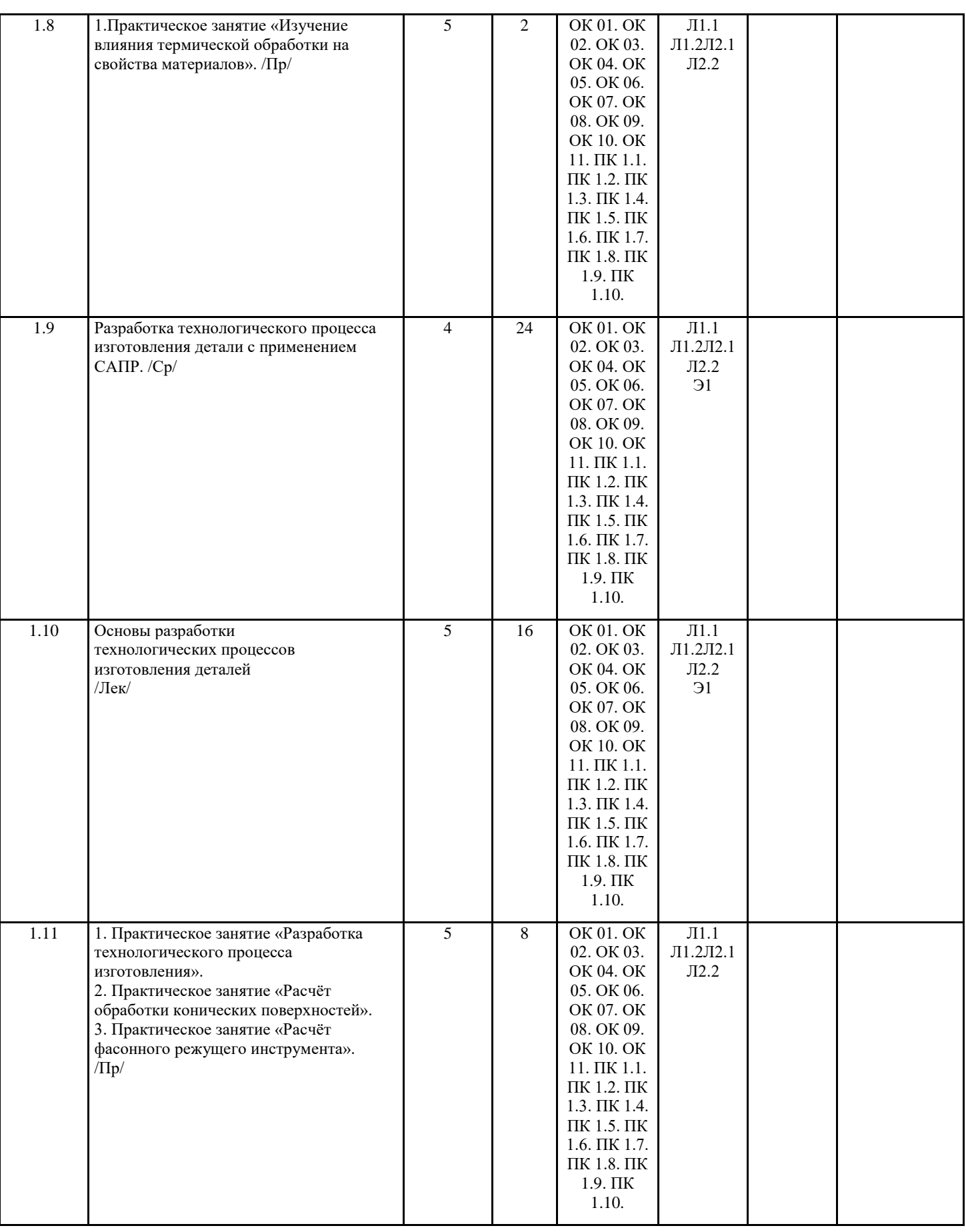

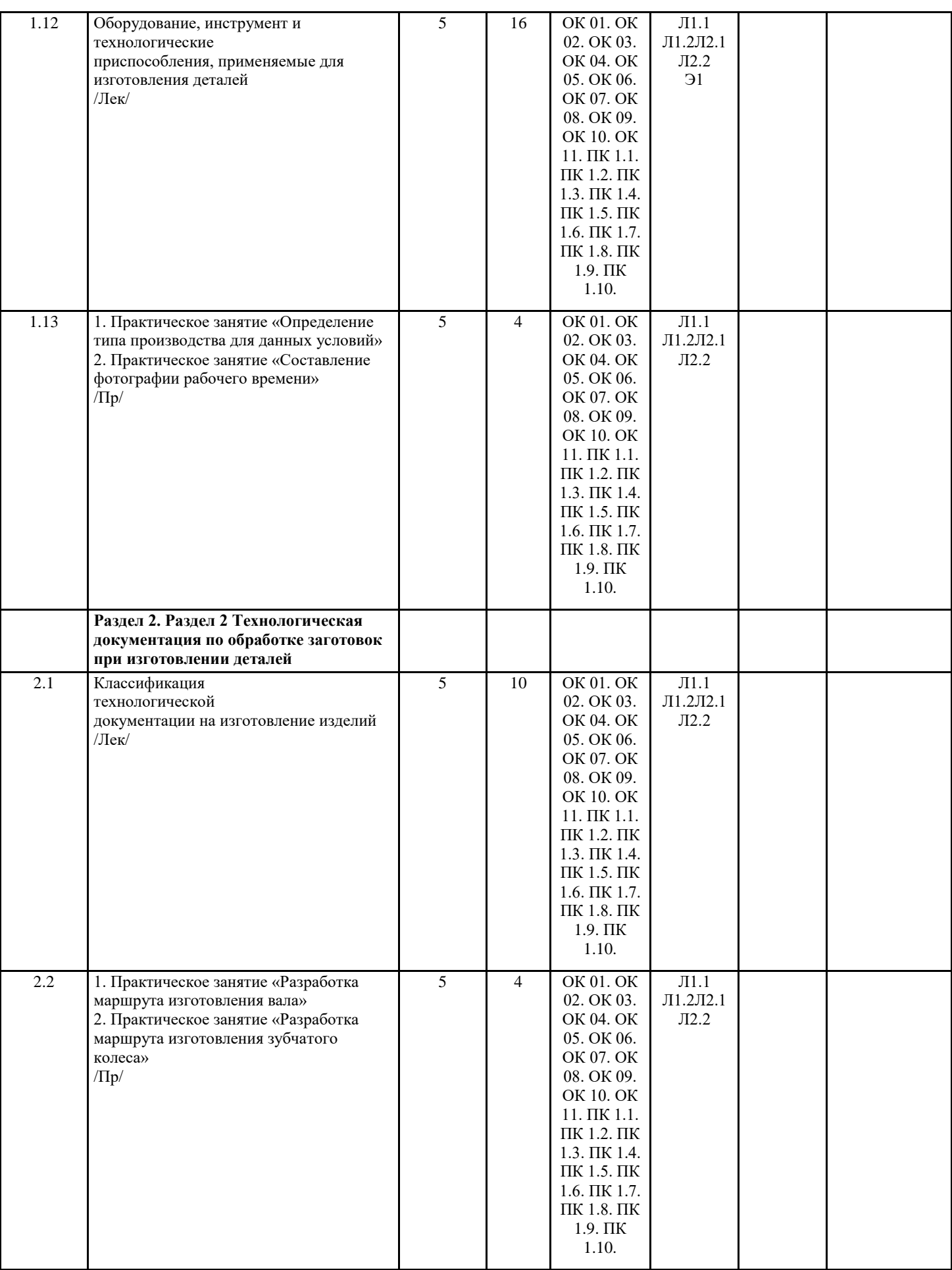

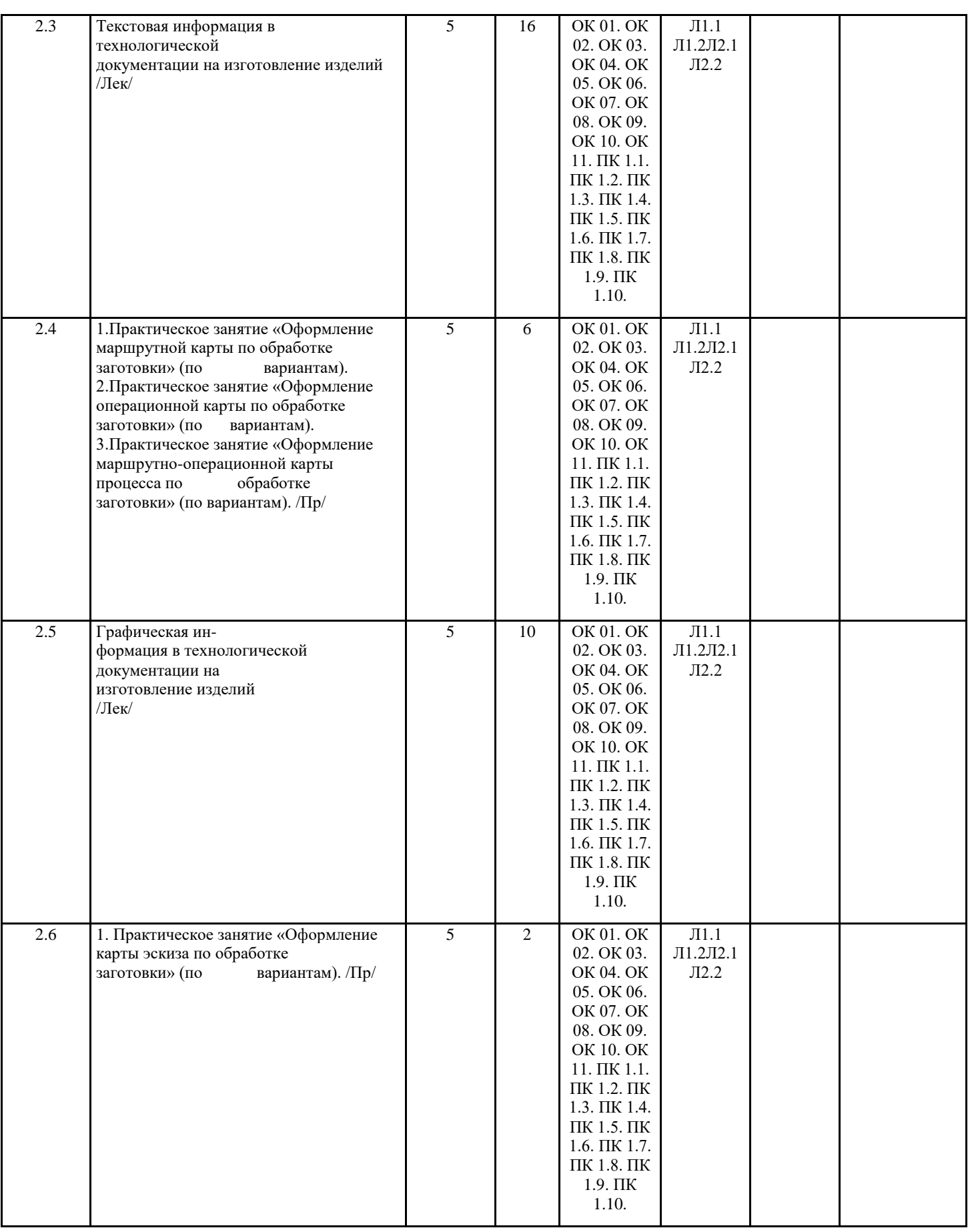

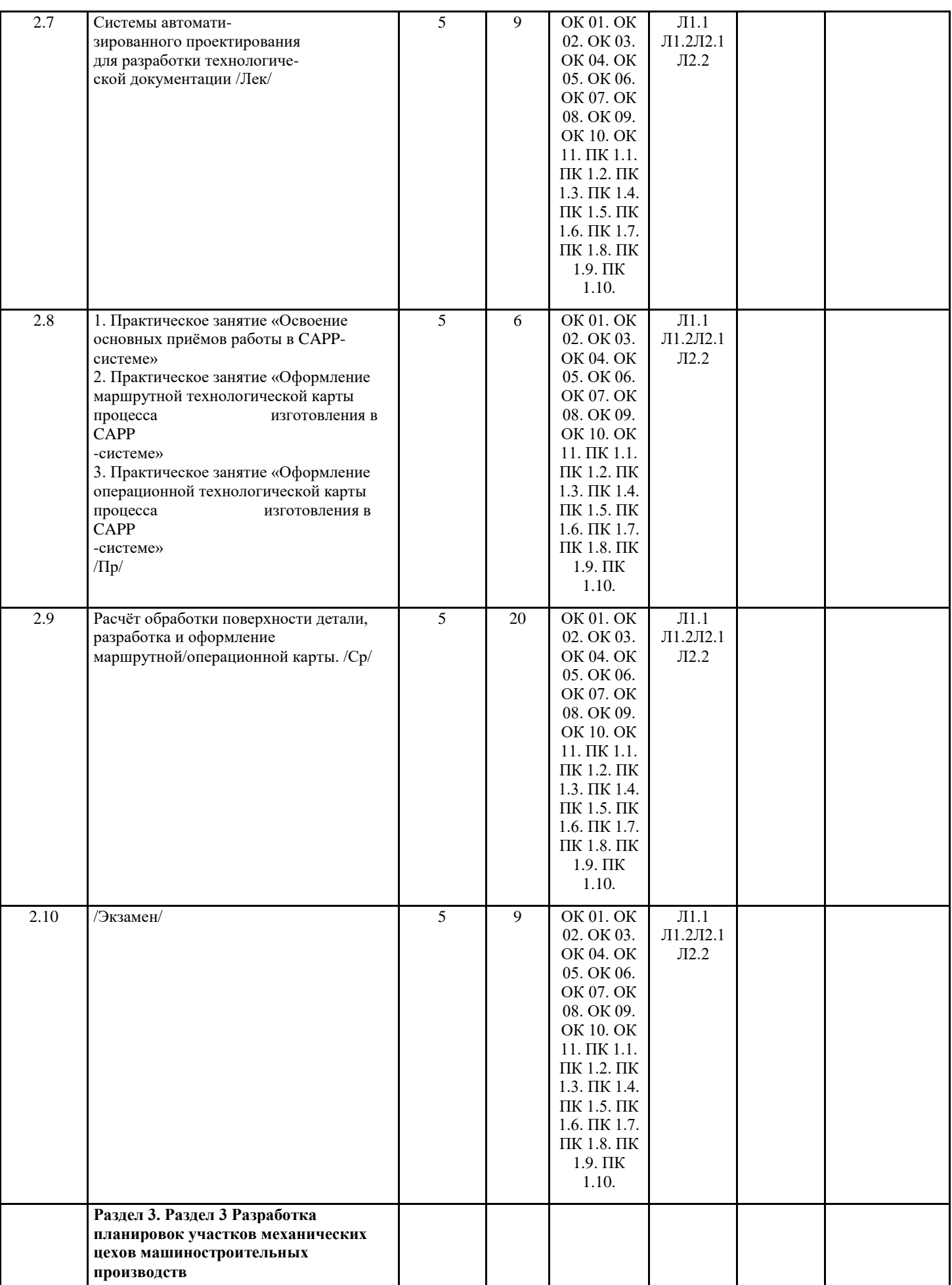

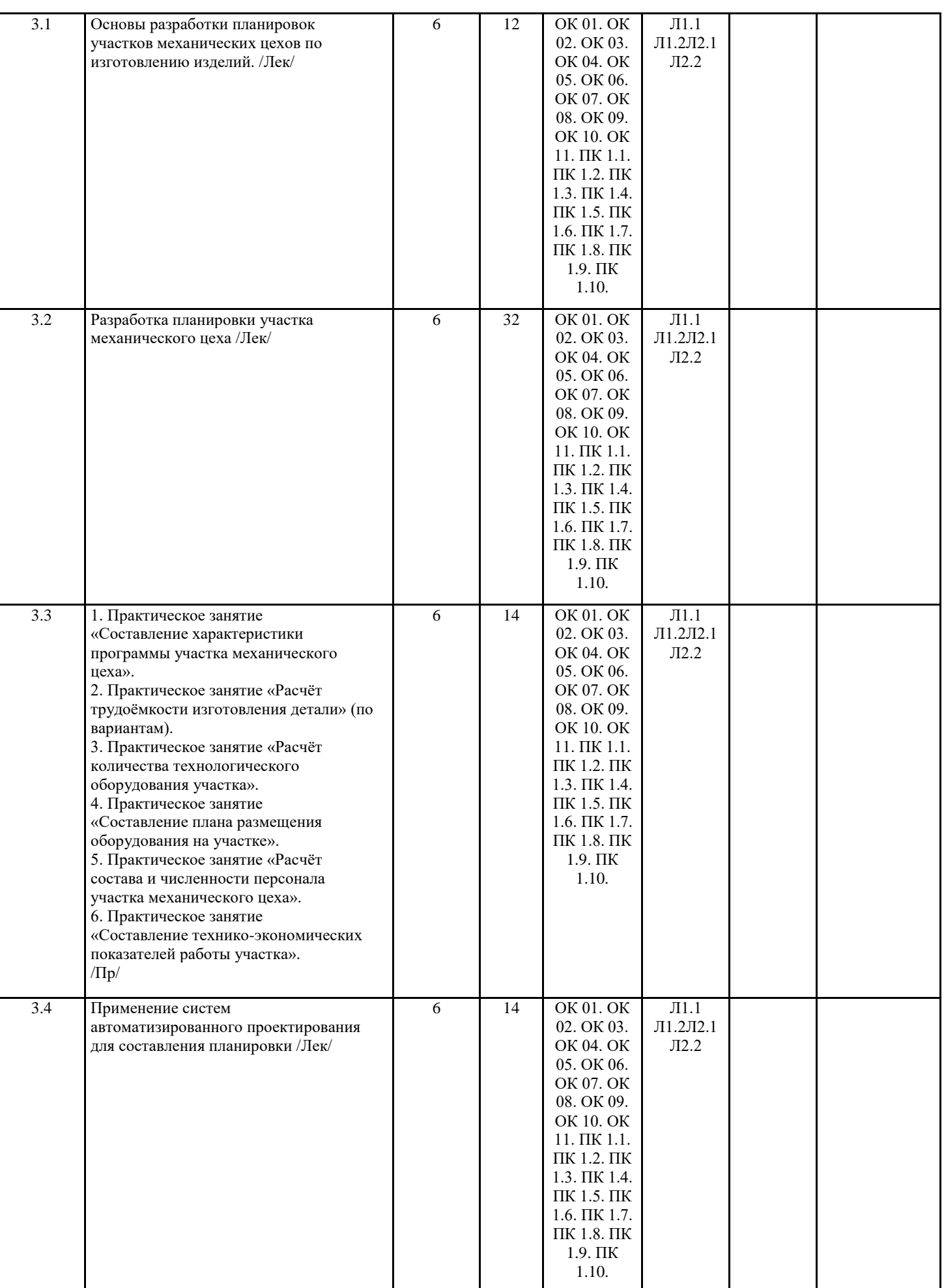

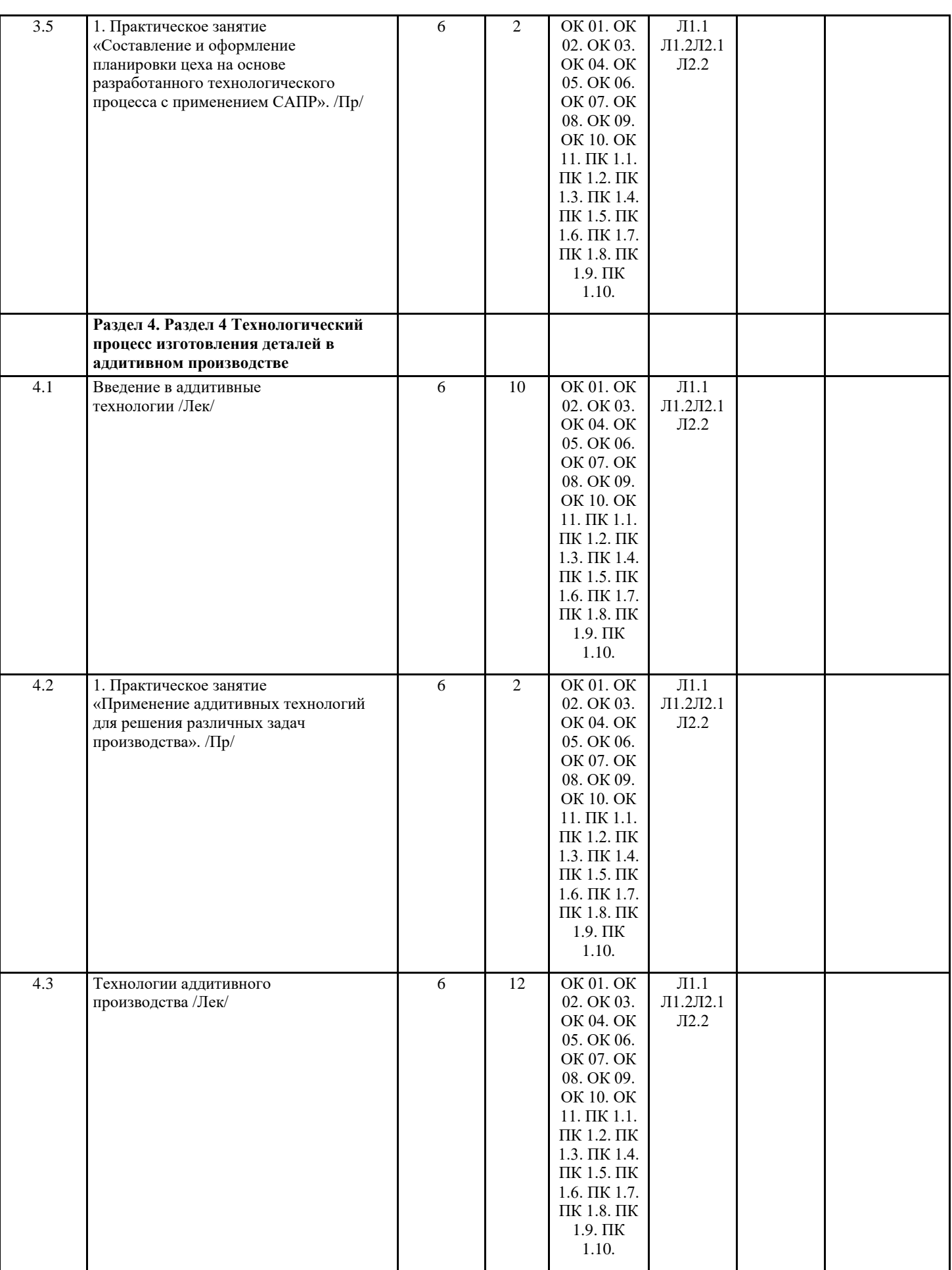

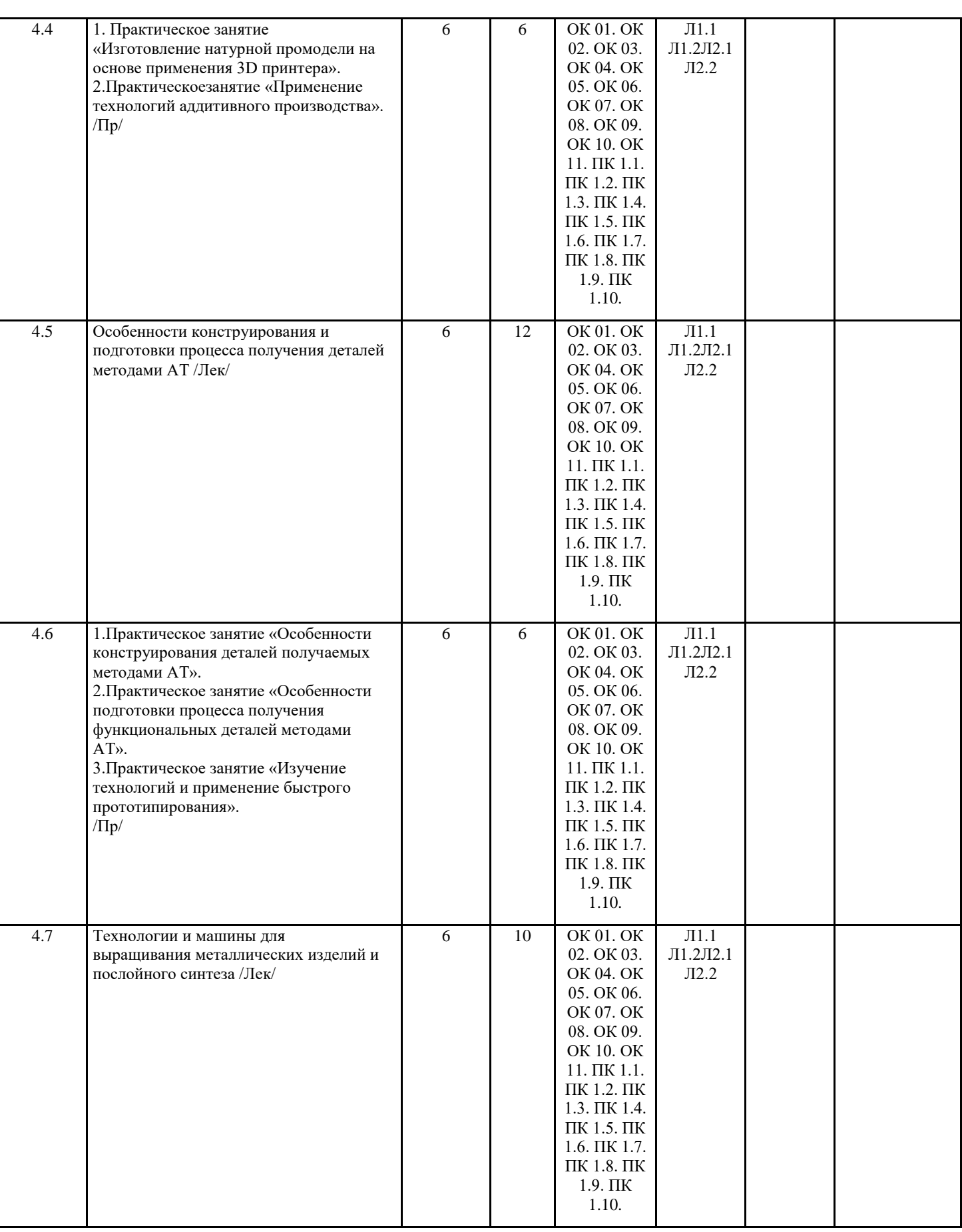

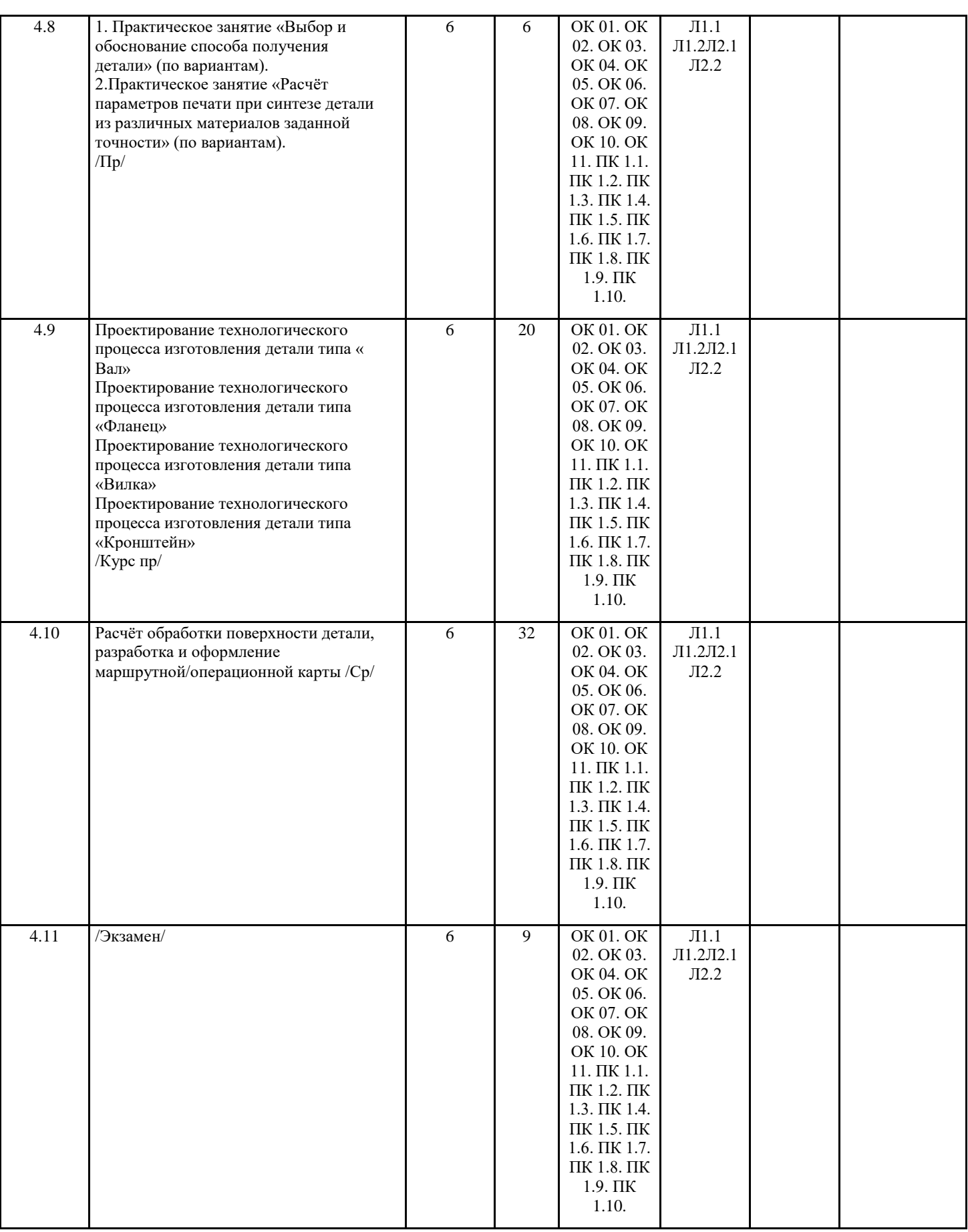

## **5. ФОНД ОЦЕНОЧНЫХ СРЕДСТВ**

## **5.1. Контрольные вопросы и задания**

в приложении

## **5.2. Темы письменных работ**

#### **5.3. Перечень видов оценочных средств**

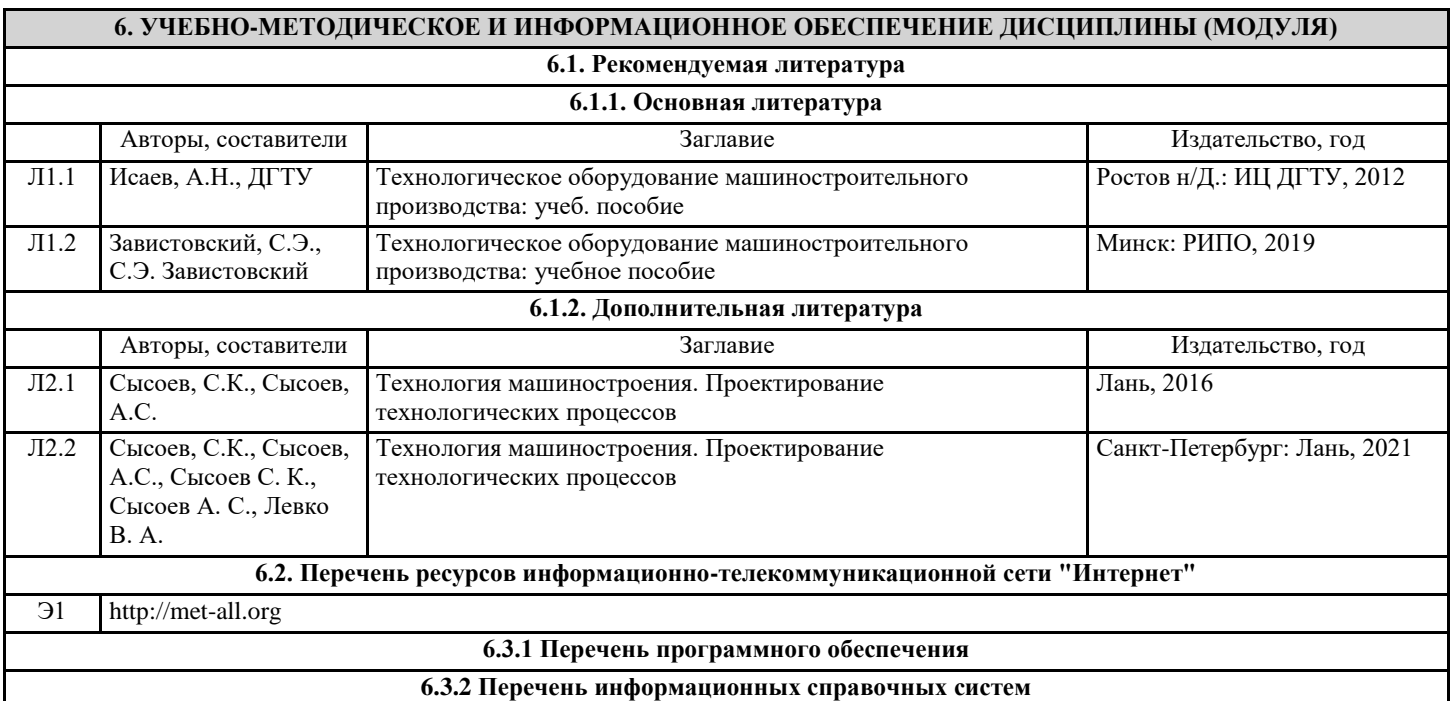

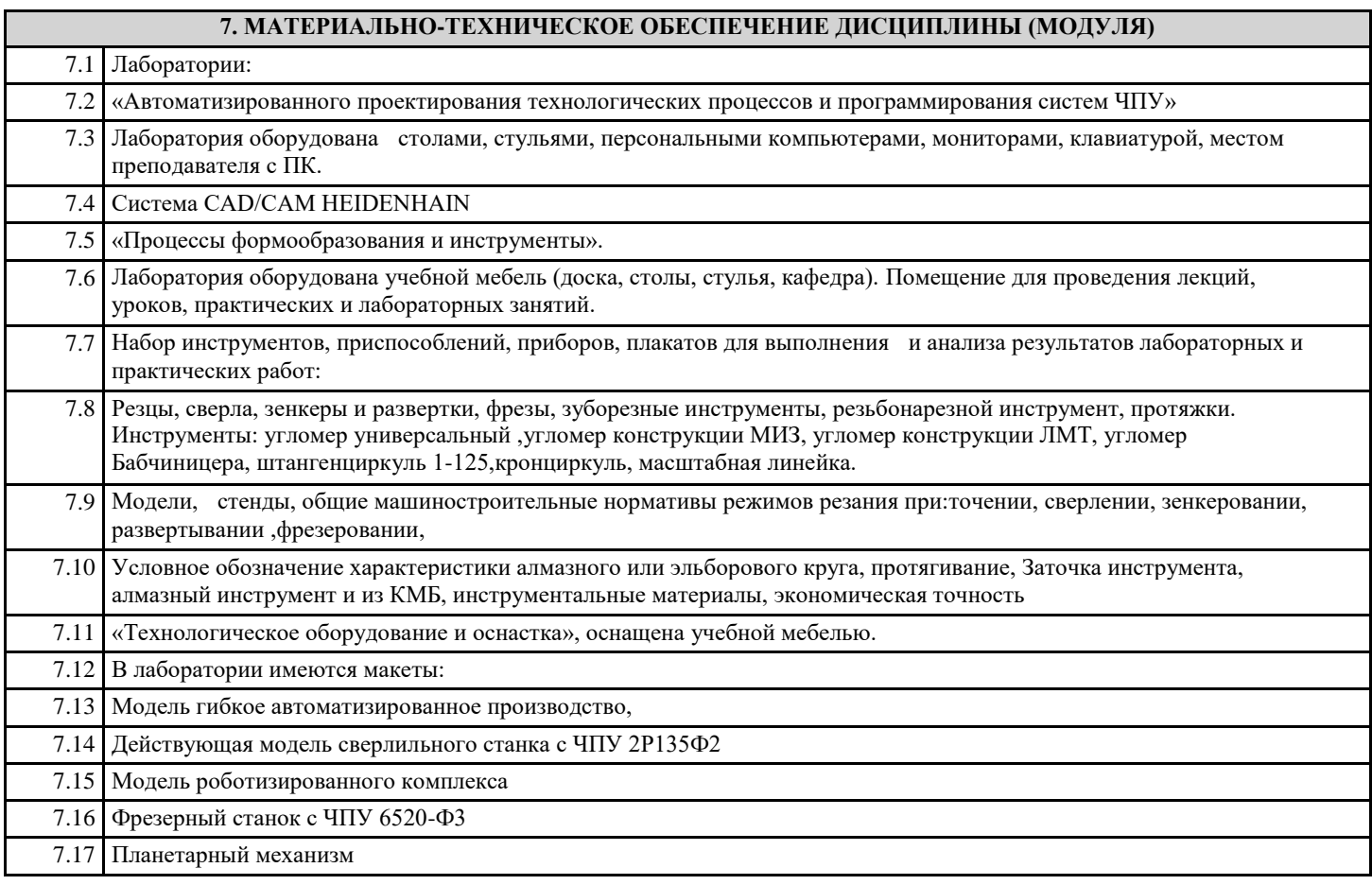

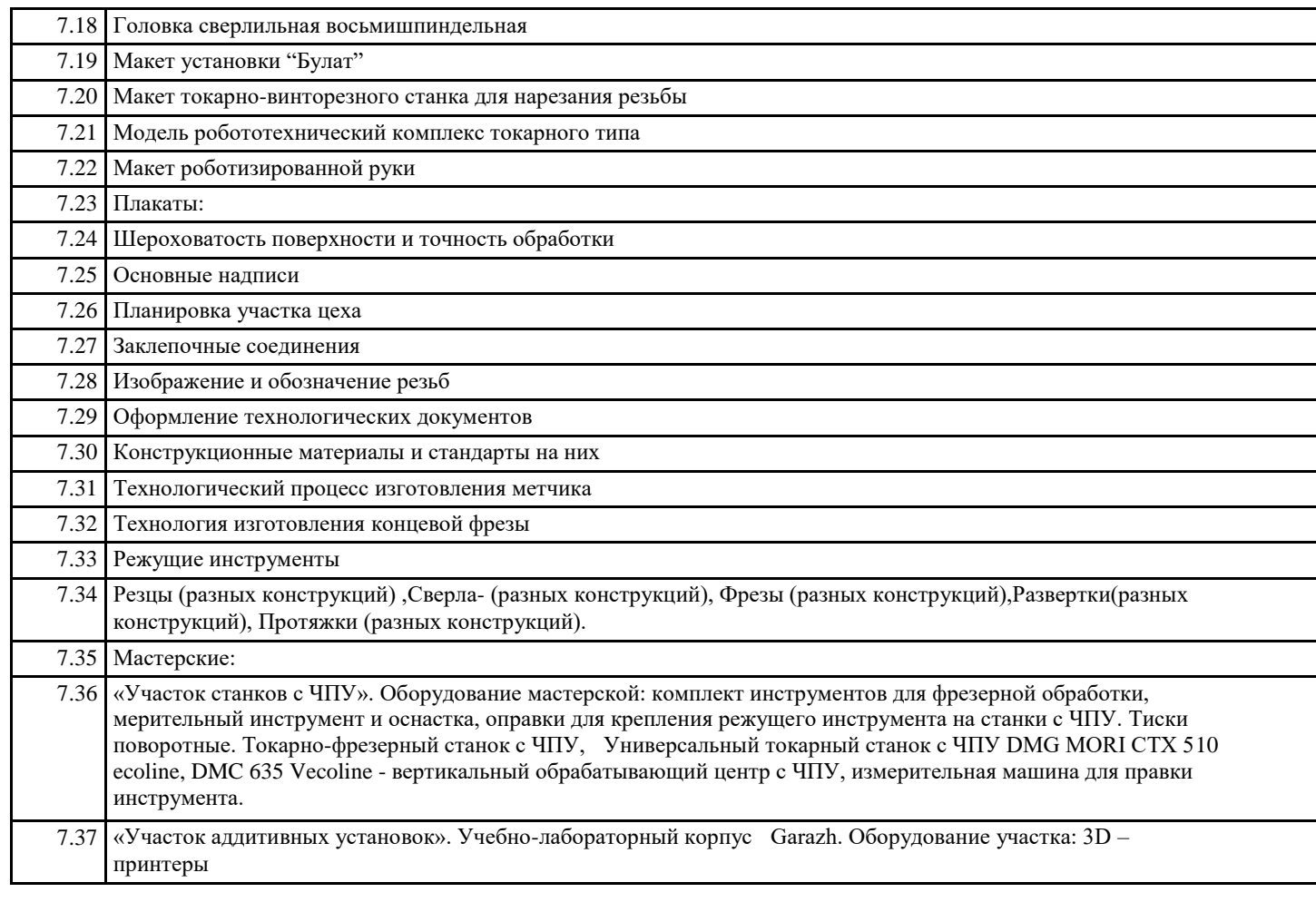

## **8. МЕТОДИЧЕСКИЕ УКАЗАНИЯ ДЛЯ ОБУЧАЮЩИХСЯ ПО ОСВОЕНИЮ ДИСЦИПЛИНЫ (МОДУЛЯ)**

в приложении